# Map Making Cartography In Beam Physics

#### Ravi Jagasia

Beam Theory and Dynamical Systems Group Department of Physics and Astronomy Michigan State University

<span id="page-0-0"></span>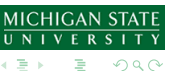

4 0 8

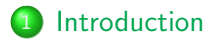

2 Poincaré Section

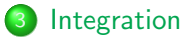

#### [Fields](#page-8-0)

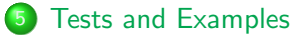

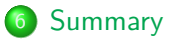

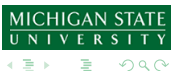

K ロト K 倒 ト K 走 ト

Plan: Generate a High Order Map for an arbitrary field Restrictions: Beam Element

- Surface Field Method
- **•** Cylindrical Symmetry
- <span id="page-2-0"></span>**o** In Free Space

Focus on Quadrupole fields since we have data from RIKEN. Need a few DA and TM based tools to do this properly to high order.

#### Poincaré Section

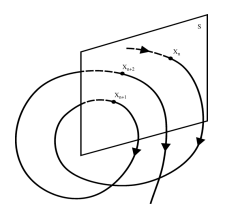

- **o** Transversal to the flow
- Generally thought of for Periodic Dynamical Systems  $\bullet$
- Differs from Recurrance Map Spatial relation and not Time
- <span id="page-3-0"></span>• To generate a section for a whole flow instead of just a point

# Inverse Mapping

To find the inverse of a function, we decompose it into it's linear and non-linear parts.

- $f=m+n$  Assuming  $f^{-1}$  exists
- $f \circ f^{-1} = I \Rightarrow m \circ f^{-1} = I n \circ f^{-1}$
- So we have  $f^{-1}=m^{-1}\circ (I-n\circ f^{-1})$  where the right hand side can be shown to be contracting.

Constraint Satisfaction.

- Given a function  $F(x, y, z)$ , and constraint equation  $g(x, y, z) = 0$ , and wishing to find the subsurface of  $F$  where  $g$  is true, we do the following:
- Set up  $F(x, y, z) = (g(x, y, z), y, z)$
- Find  $x = F^{-1}(g(x, y, z), y, z)$
- **o** Substitute x into F

# Poincaré Algorithm

- Obtain ODE flow including time expansion  $f(x_0, t)$
- Choose a suitable Poincaré section  $\sigma = 0$  Transverse to the flow to provide invertibility
- Create an Auxiliary Function  $\psi_k = x_k$  for v variables and  $\psi_{v+1} = \sigma(f(x_0,t))$
- **Invert to perform our constraint satisfaction to obtain an expansion**  $\psi^{-1}(\mathsf{x}_0)$  so that  $\sigma(f(\mathsf{x}_0,t(\mathsf{x}_0)))=0$
- $t(x_0)=\psi_{v+1}^{-1}(x_0,0)$
- Evaluate  $f(x_0, t(x_0))$  for our Poincaré Section

The ODEs we wish to integrate through are the suitably scaled familiar ones developed for stable numerical integration by He Zhang and Martin Berz:

$$
\begin{aligned}\n\mathbf{O} \quad \frac{d\vec{x}}{d\tau} &= \vec{\beta} = \frac{\vec{p}}{m\sqrt{1 + \frac{p^2}{m^2}}} = \frac{\vec{p}}{\gamma m} \\
\mathbf{O} \quad \frac{d\vec{p}}{d\tau} &= q\vec{E} + qc \frac{\vec{p}}{m\sqrt{1 + \frac{p^2}{m^2}}} \times \vec{B} = q(\vec{E} + c\vec{\beta} \times \vec{B})\n\end{aligned}
$$

Currently we use a simple Picard-Lindelof flow expansion operator:  $\vec{x} = \vec{A}(\vec{x}) = \vec{x} + \int_{t_i}^{t} \vec{f}(\vec{x}, t') dt'$ 

<span id="page-6-0"></span>Ravi Jagasia (bt.pa.msu.edu) **[Map Making](#page-0-0) 7** / 24

#### Particle Optical Coordinates

$$
r_{1} = x = x
$$
  
\n
$$
r_{2} = a = x
$$
  
\n
$$
r_{3} = y = y
$$
  
\n
$$
r_{4} = b = y
$$
  
\n
$$
r_{5} = 1 = -v_{0}\gamma(t - t_{0})/(1 + \gamma)
$$
  
\n
$$
r_{6} = \delta_{K} = (K - K_{0})/(K_{0})
$$
  
\n
$$
r_{7} = \delta_{m} = (m - m_{0})/m_{0}
$$
  
\n
$$
r_{8} = \delta_{z} = (z - z_{0})/z_{0}
$$

In which  $p$  is the momentum,  $K$  is the kinetic energy,  $v$  is the velocity,  $t$  is the time of flight,  $\gamma$  is the total energy over  $m_0c^2$ ,  $m$  is the mass, and  $z$  is the charge. The subscript zero denotes that we are referring to the reference particle.

We use Helmholtz's theorem (Fundamental Theorem of Vector Calculus) to obtain:  $\vec{B}(\vec{x}) = \vec{\nabla} \times \vec{A}(\vec{x}) + \vec{\nabla} \cdot \phi(\vec{x})$ 

$$
\Phi(\vec{x}) = \frac{1}{4\pi} \int_{\partial\Omega} \frac{\vec{n}(\vec{x}_{s}) \cdot \vec{B}(\vec{x}_{s})}{|\vec{x} - \vec{x}_{s}|} d\mathbf{x} - \frac{1}{4\pi} \int_{\Omega} \frac{\nabla \cdot \vec{B}(\vec{x})}{|\vec{x} - \vec{x}_{v}|} dV
$$
  

$$
\Phi(\vec{x}) = -\frac{1}{4\pi} \int_{\partial\Omega} \frac{\vec{n}(\vec{x}_{s}) \times \vec{B}(\vec{x}_{s})}{|\vec{x} - \vec{x}_{s}|} d\mathbf{x} + \frac{1}{4\pi} \int_{\Omega} \frac{\nabla \times \vec{B}(\vec{x})}{|\vec{x} - \vec{x}_{v}|} dV
$$

<span id="page-8-0"></span>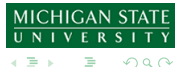

#### Fields

#### Helmholtz Theorem cont.

Reduction in Free Space:  $\nabla \cdot \vec{B}=0$  and  $\nabla \times \vec{B}=\mu_0 \vec{J}+\mu_0 \epsilon_0 \frac{\partial \vec{E}}{\partial t}=0$ 

\n- \n
$$
\phi(\vec{x}) = \frac{1}{4\pi} \int_{\partial \Omega} \frac{\vec{n}(\vec{x}_s) \cdot \vec{B}(\vec{x}_s)}{|\vec{x} - \vec{x}_s|} ds
$$
\n
\n- \n
$$
\vec{A}(\vec{x}) = -\frac{1}{4\pi} \int_{\partial \Omega} \frac{\vec{n}(\vec{x}_s) \times \vec{B}(\vec{x}_s)}{|\vec{x} - \vec{x}_s|} ds
$$
\n
\n

Caveats:

- **•** Expansions near the surface diverge
- Requires surface field interpolation
- Endcaps are not measured

"Solutions"

#### <span id="page-10-0"></span>Fields

#### Helmholtz Theorem cont.

Reduction in Free Space:  $\nabla \cdot \vec{B}=0$  and  $\nabla \times \vec{B}=\mu_0 \vec{J}+\mu_0 \epsilon_0 \frac{\partial \vec{E}}{\partial t}=0$ 

$$
\bullet \ \phi(\vec{x}) = \frac{1}{4\pi} \int_{\partial\Omega} \frac{\vec{n}(\vec{x}_s) \cdot \vec{B}(\vec{x}_s)}{|\vec{x} - \vec{x}_s|} ds
$$

$$
\bullet \ \vec{A}(\vec{x}) = -\tfrac{1}{4\pi} \int_{\partial \Omega} \tfrac{\vec{n}(\vec{x}_{\mathsf{s}}) \times \vec{B}(\vec{x}_{\mathsf{s}})}{|\vec{x}-\vec{x}_{\mathsf{s}}|} d\mathsf{s}
$$

Caveats:

- **•** Expansions near the surface diverge
- Requires surface field interpolation
- Endcaps are not measured

"Solutions"

- Only concerned with Beam Axis
- **•** Interpolation provides some smoothing of Data Fourier "Interpolation"
- **•** Generally can be considered zero

# RIKEN Data for Q500

Quadrupole Element - 500mm long

- Given as 9◦ increments every 10mm
- **•** Data taken well outside of element for field to decay along beam line
- Taken at 3 different radii approximately at 10cm radius

Test Quadrupole

- Have need for a theoretical model of a finite field Quadrupole with fringe fields.
- <span id="page-11-0"></span>Made of 4 superimposed Bar Magnets

## Test Quadrupole

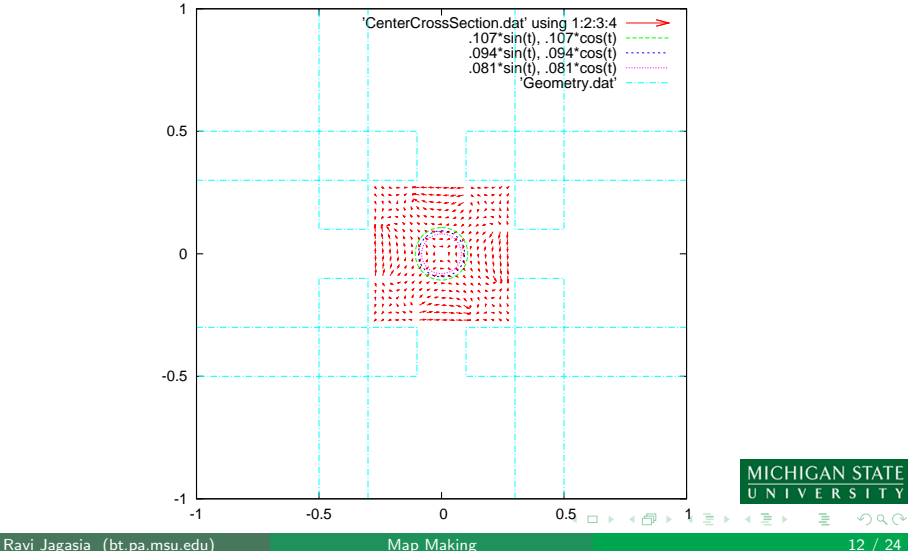

<span id="page-12-0"></span>TΥ

# Test Quadrupole Zoomed

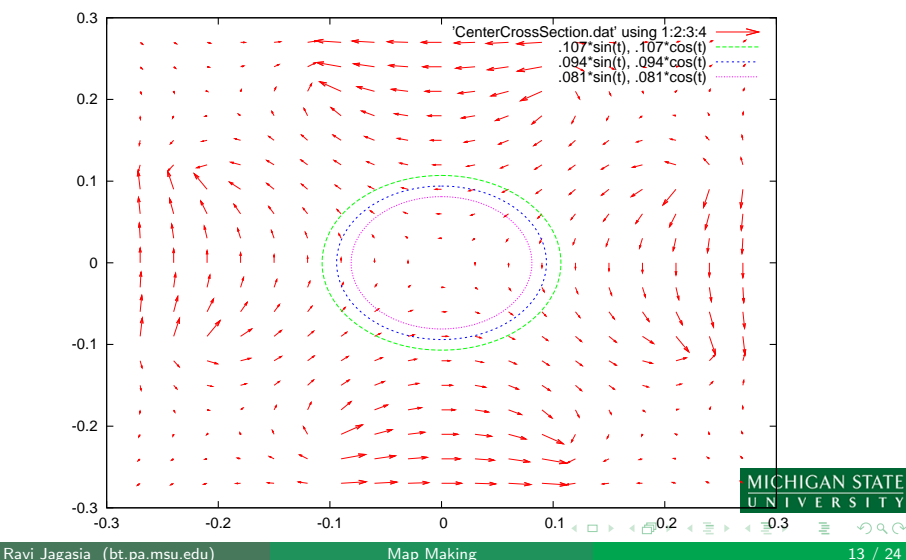

<span id="page-13-0"></span>

# Field Profile - RIKEN Q500

<span id="page-14-0"></span>'reformatQ500.dat' using 1:2:3

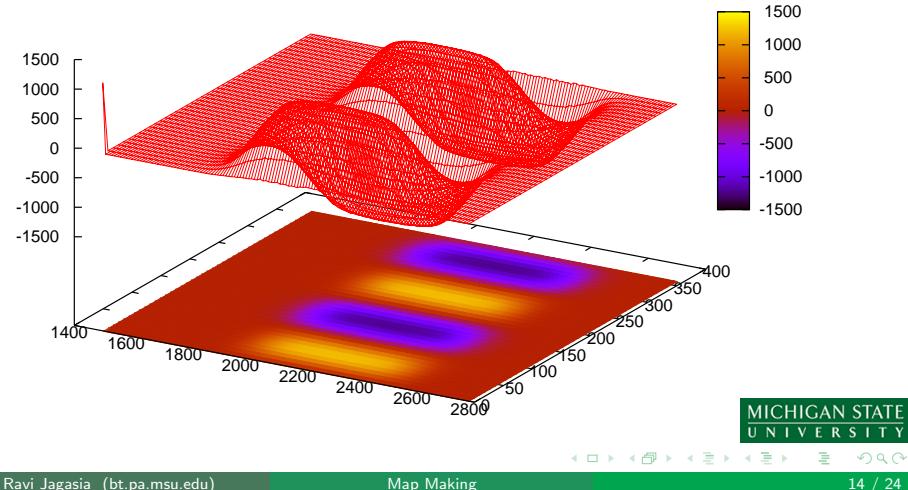

# Field Profile - Test Quadrupole

'TestQuadGnuplot.dat' using 1:2:3

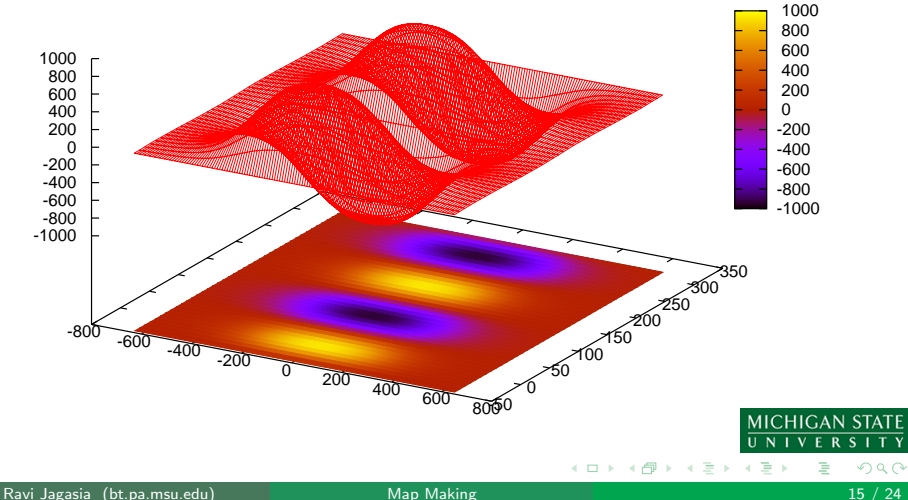

## Field Profile - Test Quadrupole Longer

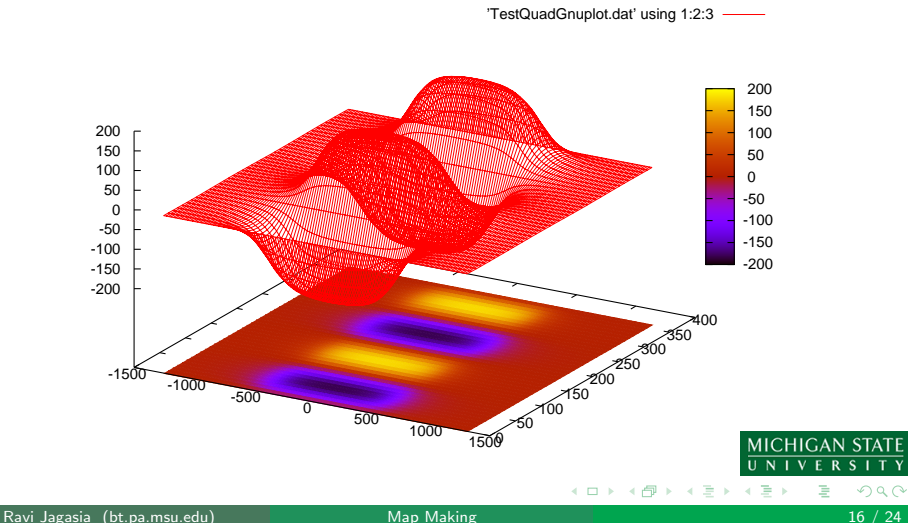

## Fourier Analysis Method

- Solving Laplace's equation  $\nabla^2 V = 0$  in Free Space
- Ansatz:  $V = \sum_k \sum_l M_{k,l}(s) cos(l\phi + \theta_{k,l}) r^k$
- Discrete Fourier Transform:  $X_k = \frac{1}{N}$  $\frac{1}{N}\sum_{n=0}^{N-1}x_n \cdot e^{-i2\pi n k/N}$

$$
V_{r_0} = \sum_n a_n \cos(n\phi + \phi_n)
$$

 $a_n = \sum_k M_{k,n} r^k$ 

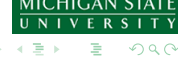

## Fourier Analysis Method

- Solving Laplace's equation  $\nabla^2 V = 0$  in Free Space
- Ansatz:  $V = \sum_k \sum_l M_{k,l}(s) cos(l\phi + \theta_{k,l}) r^k$
- Discrete Fourier Transform:  $X_k = \frac{1}{N}$  $\frac{1}{N}\sum_{n=0}^{N-1}x_n \cdot e^{-i2\pi n k/N}$

$$
\begin{array}{ll}\n\bullet & V_{r_0} = \sum_n a_n \cos(n\phi + \phi_n) \\
\bullet & a_n = \sum_k M_{k,n} r^k \\
\bullet & \begin{pmatrix} a_{2,r_1} \\ a_{2,r_2} \end{pmatrix} = \begin{pmatrix} r_1^2 & r_1^4 \\ r_2^2 & r_2^4 \end{pmatrix} \times \begin{pmatrix} M_{2,2} \\ M_{4,2} \end{pmatrix}\n\end{array}
$$

## Fourier Analysis Method

- Solving Laplace's equation  $\nabla^2 V = 0$  in Free Space
- Ansatz:  $V = \sum_k \sum_l M_{k,l}(s) cos(l\phi + \theta_{k,l}) r^k$
- Discrete Fourier Transform:  $X_k = \frac{1}{N}$  $\frac{1}{N}\sum_{n=0}^{N-1}x_n \cdot e^{-i2\pi n k/N}$
- $V_{r_0} = \sum_n a_n cos(n\phi + \phi_n)$  $a_n = \sum_k M_{k,n} r^k$  $\int a_{2,r_1}$  $a_{2,r_2}$  $=\begin{pmatrix} r_1^2 & r_1^4 \\ r_2^2 & r_1^4 \end{pmatrix}$  $r_2^2$   $r_2^4$  $\bigg) \times \bigg( \begin{array}{c} M_{2,2} \\ M \end{array} \bigg)$  $M_{4,2}$  $\setminus$ For Magnetic Field:  $\sqrt{ }$  $\mathcal{L}$  $a_{2,r_1}$  $a_{2,r_2}$  $a_{2,r_3}$  $\setminus$  $\Big\} =$  $\sqrt{ }$  $\overline{1}$  $2r_1$   $4r_1^3$   $6r_1^5$  $2r_2$   $4r_2^3$   $6r_2^5$  $2r_3$   $4r_3^3$   $6r_3^5$ 3 3  $\setminus$  $\vert x \vert$  $\sqrt{ }$  $\mathcal{L}$  $B_{2,2}$  $B_{4,2}$  $B_{6,2}$  $\setminus$  $\overline{1}$

**MICHIGAN STA** 

## Fourier Analysis from Recurrence

Another possible method from Laplace equation recurrence relation:  $M_{l+2,l}(s) = \frac{M_{l,l}^{(2n)(s)}}{\prod_{v=1}^{n}((l)^2-(l+2v)^2))}$ For the Quadrupole  $M_{2,2}''(s) = -12M_{4,2}(s)$ Like a finite difference method for a PDE, we can discretize along the beam axis to obtain:  $M_{2,2}(s-h)$ −2 $M_{2,2}(s)$ + $M_{2,2}(s+h)$  $a_{2,r_1}(s) = M_{2,2}(s)r_1^2 + (-\frac{1}{12})$  $\frac{f_{2,2}(s)+M_{2,2}(s+h)}{h^2}$ ) $r_1^4$ 12 Giving the system of equations:  $\int r_1^2 - \frac{r_1^4}{6h^2} \frac{r_1^4}{12h^2}$  0 0 ...  $\setminus$  $\sqrt{ }$  $\setminus$  $M_{2,2}(s_1)$  $\frac{r_1^4}{12h^2}$   $r_1^2 - \frac{r_1^4}{6h^2}$   $\frac{r_1^4}{12h^2}$  0 · · ·  $\begin{array}{c} \hline \end{array}$  $\begin{array}{c} \hline \end{array}$  $M_{2,2}(s_2)$ 0  $\frac{r_1^4}{12h^2}$   $r_1^2 - \frac{r_1^4}{6h^2}$   $\frac{r_1^4}{12h^2}$  ...  $\vert$  $\Bigg) =$ . . .  $0 \qquad 0 \qquad 0 \qquad 1 \qquad 1 \qquad 1$ . . . . . .  $\sqrt{ }$  $\setminus$  $a_{2,r_1}(s_1)$ **MICHIGAN ST**  $a_{2, r_1}(s_2)$  $\frac{1}{\sqrt{2}}$ d2<sub>,11</sub> (52)<br>Ravi Jagasia (bt.pa.msu.edu) [Map Making](#page-0-0) 18 / 24

 $\Omega$ 

# Test Quadrupole Results

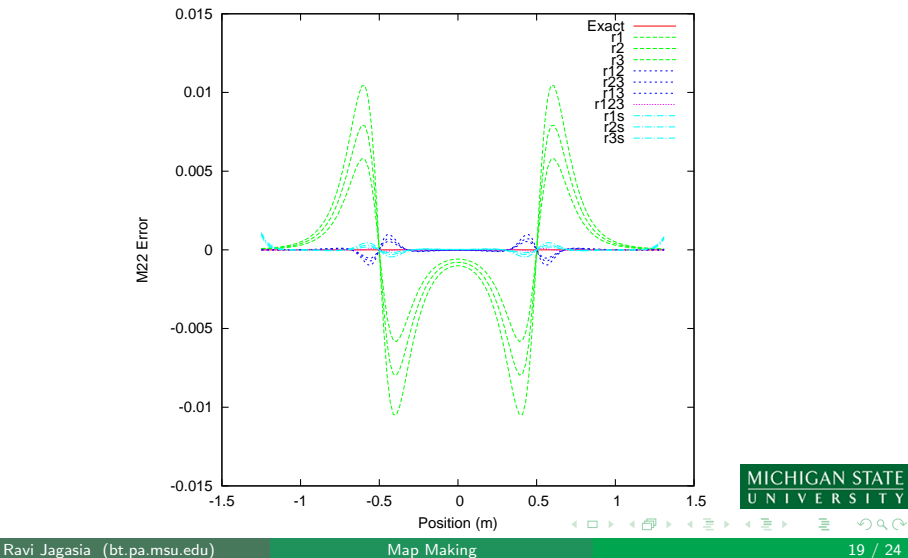

# RIKEN Q500 Results

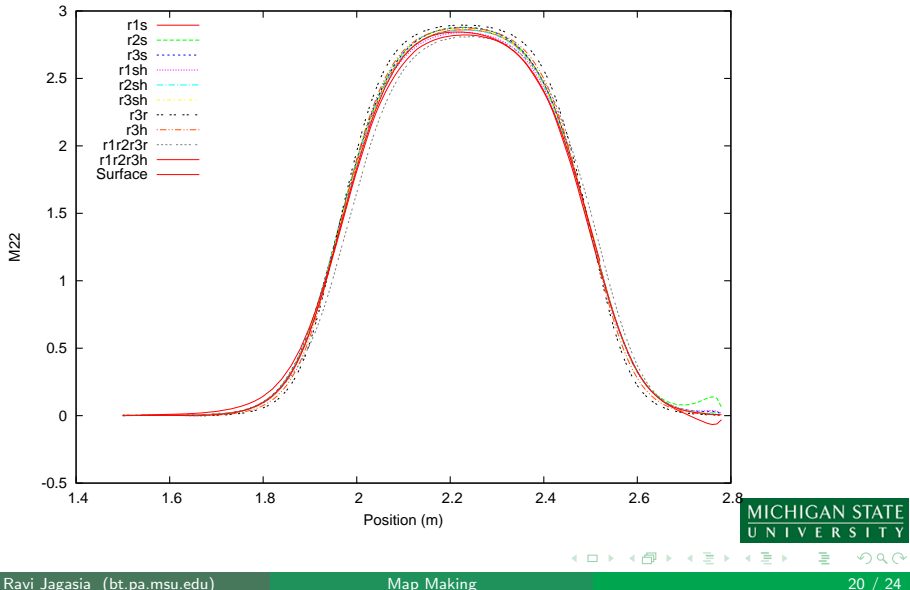

<span id="page-22-0"></span>

# Summary of Method

- **Obtain Smooth Interpolated Data using Fourier Expansion**
- Generate Local Field Expansions via Helmholtz Decomposition around any point we desire to perform a Flow Integration
- Perform a flow integrations until we straddle the proposed Poincaré Section
- Obtain Crossing time of flow with Section
- **•** Evaluate Flow at the Crossing time for the Poincaré Section
- <span id="page-23-0"></span>**• Convert to Particle Optical Coordinates**
- **•** Taylor Models instead of Differential Algebraic objects
- **•** Requires Verified Inversion to obtain Verified Crossing Time
	- Alternatively, Can take Heuristic bound on non-verified crossing time
	- Range bound constraint over the the complement of the space away from zero
- COSY-VI for integration
- Helmholtz decomposition integrals can be done with Taylor Models (Alternate implementation of normal vectors may need to be used.)

Summary

# Possible Endeavor - Poincaré Integrator

#### Apophis

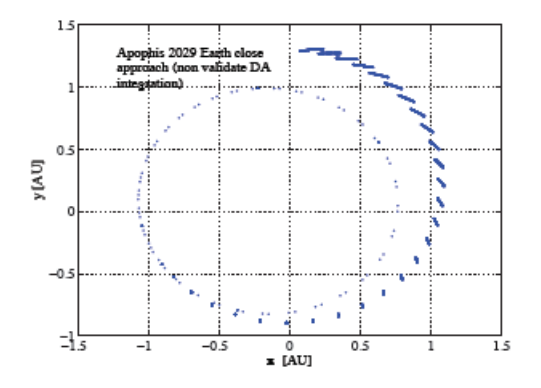

Integration and Poincaré section for reducing size of phase space. Long Term integrations. **MICHIGAN ST** 

4

Summary

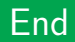

**•** Thanks for your time!

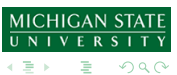

**K ロ ⊁ K 伊 ⊁ K 毛** 

<span id="page-26-0"></span> $\rightarrow$